# Pareto analysis-simplified

J.Skorkovský, KPH

### What is it?

- tool to specify priorities
- which job have to be done earlier than the others
- which rejects must be solved firstly
- which product gives us the biggest revenues
- 80|20 rule

#### How to construct Lorenz Curve and Pareto chart

- list of causes (type of rejects) in %
- table where the most frequent cause is always on the left side of the graph

| Reject | Туре         | Importance | Importance (%) | Accumulative (%) |  |
|--------|--------------|------------|----------------|------------------|--|
|        |              |            |                |                  |  |
| 1      | Bad size     | 10         | 71%            | 71 %=71%         |  |
| 2      | Bad material | 3          | 21 %           | 92%=71%+21%      |  |
| 3      | Rust         | 1          | 8%             | 100 %=92%+8%     |  |
|        |              |            |                |                  |  |

### Pareto chart

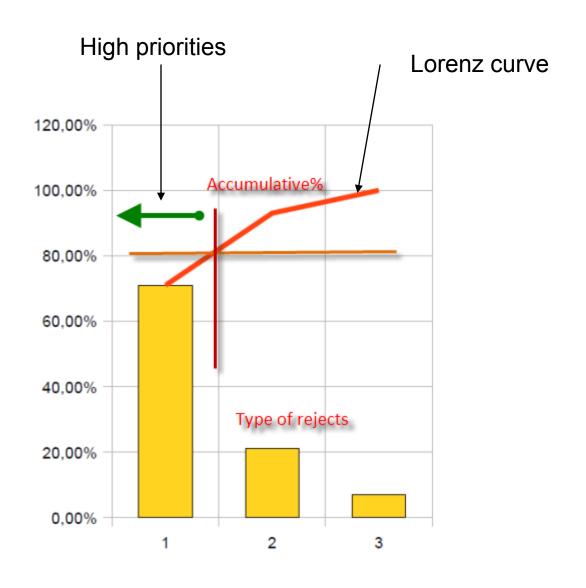

### Use of PA in Inventory Management

- ABC analysis = Always Better Control
- Use in Selective Inventory Control based on different criteria :
  - VALUE ( $\sum$ (Annual demand \* Unit price)- ABC
  - CRITICALITY (Vital, Essential, Desirable) = VED
  - USAGE FREQUENCY (Fast, Slow, Non moving) = FSN

### Statements I.

- ABC analysis divides an inventory into three categories :
  - "A items" with very tight control and accurate records
  - "B items" with less tightly controlled and good records
  - "C items" with the simplest controls possible and minimal records.

### Statements II.

- The ABC analysis suggests, that inventories of an organization are not of equal value
- The inventory is grouped into three categories (A, B, and C) in order of their estimated importance.

#### Example of possible allocation into categories

- A' items 20% of the items accounts for 70% of the annual consumption value of the items.
- 'B' items 30% of the items accounts for 25% of the annual consumption value of the items.
- 'C' items 50% of the items accounts for 5% of the annual consumption value of the items

Beware that 20+30+50=100 and 70+25+5=100

# Example of possible categories allocation-graphical representation (4051 items in the stock)

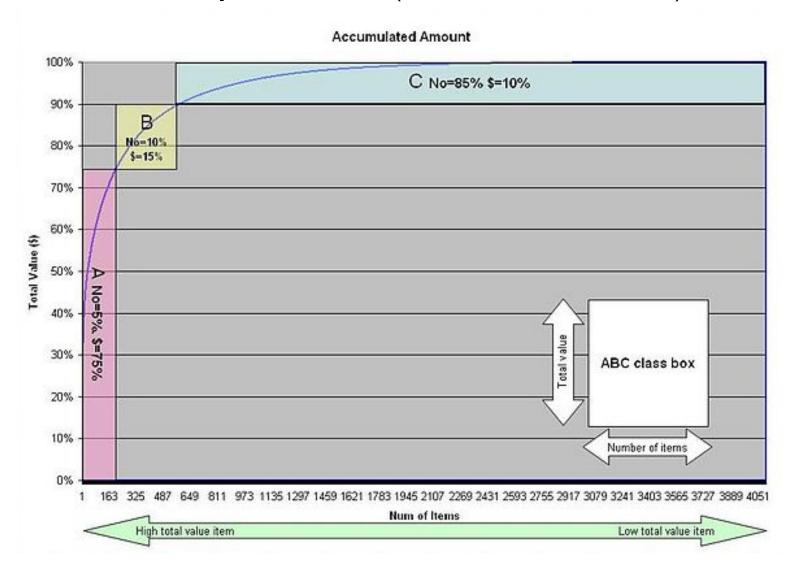

### **ABC** Distribution

Minor difference from distribution mentioned before !!

| ABC class | Number of items | Total amount required |
|-----------|-----------------|-----------------------|
| Α         | 10%             | 70%                   |
| В         | 20%             | 20%                   |
| С         | 70%             | 10%                   |
| Total     | 100%            | 100%                  |

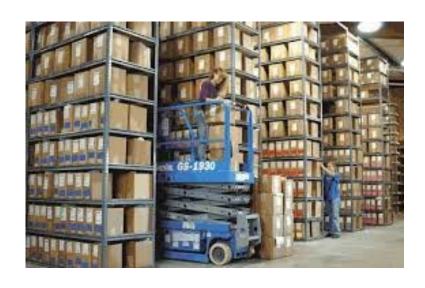

# Objective of ABC analysis

- Rationalization of ordering policies
  - Equal treatment

#### OR

Preferential treatment

See next slide

## Equal treatment

| Item<br>code | Annual consumption (value) | Number of orders | Value per order | <b>Average</b> inventory |
|--------------|----------------------------|------------------|-----------------|--------------------------|
| 1            | 60000                      | 4                | 15000           | 7500                     |
| 2            | 4000                       | 4                | 1000            | 500                      |
| 3            | 1000                       | 4                | 250             | 125                      |

TOTAL INVENTORY (EQT) 8125

- 1. Value per order= Annual consumption/Numer of orders
- 2. Average inventory = Value per order/2 see next slide which is taken from EOQ simplified presentation

#### Carrying cost (will be presented next slide)

#### Average inventory (carrying) cost =

To verify this relationship, we can specify any number of points values of Q over the entire time period, t, and divide by the number of points. For example, if Q = 5,000, the six points designated from 5,000 to 0, as shown in shown figure, are summed and divided by 6:

average inventory = 
$$\frac{5,000 + 4,000 + 3,000 + 2,000 + 1,000 + 0}{6}$$
$$= 2,500$$

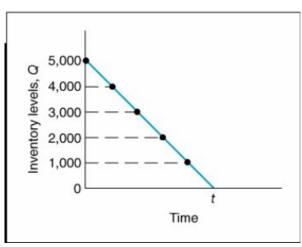

## Preferential treatment

| Item<br>code | Annual consumption (value) | Number of orders | Value per order | Average inventory |  |
|--------------|----------------------------|------------------|-----------------|-------------------|--|
| 1            | 60000                      | 8                | 7500            | 3750              |  |
| 2            | 4000                       | 3                | 1333            | 666               |  |
| 3            | 1000                       | 1                | 1000            | 500               |  |

### Determination of the Reorder Point (ROP)

1936-S BERLIN Guest Chair, yellow - Item Card

- - X

General Invoicing Replenishment Planning Foreign Trade Item Tracking E-Commerce Warehouse Reordering Policy . . . . Fixed Reorde... Reorder Cycle. . . . . . Include Inventory . . . ▼ Safety Lead Time . . . . **ROP**=expected demand during lead time + safety stock Reserve . . . . . . . Optional Safety Stock Quantity . . . Reorder Point . . . . . Order Tracking Policy . . None Reorder Quantity . . . Stockkeeping Unit Exists . Maximum Inventory . Critical . . . . . . . . . Minimum Order Quantity. Maximum Order Quantity Order Multiple. . . . . . Quantity ▼ Purchases ▼ Functions ▼ Maximum probable demand during lead time Expected demand during lead time ROP. 50=ROP Safety stock Time

### Determination of the Reorder Point (ROP)

(home study)

• **ROP** = expected demand during lead time +  $z^* \sigma_{dLT}$ 

where **Z** = number of standard deviations and

 $\sigma_{dLT}$  = the standard deviation of lead time demand and z\*  $\sigma_{dLT}$  =Safety Stock

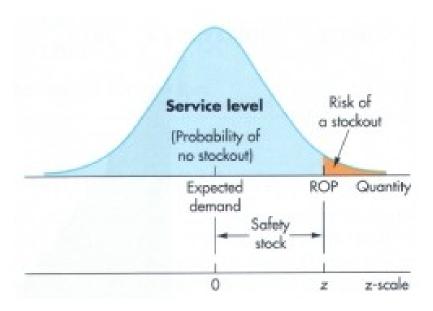

## Example

(home study)

- The manager of a construction supply house determined knows that demand for sand during lead time averages is 50 tons.
- The manager knows, that demand during lead time could be described by a normal distribution that has a mean of 50 tons and a standard deviation of 5 tons
- The manager is willing to accept a stock out risk of no more than 3 percent

## Example-data

(home study)

- Expected lead time averages = 50 tons.
- $\sigma_{dlT} = 5 \text{ tons}$
- **Risk** = 3 % max
- Questions:
  - What value of z (number of standard deviation) is appropriate?
  - How much safety stock should be held?
  - What reorder point should be used?

## **Example-solution**

(home study)

 Service level =1,00-0,03 (risk) =0,97 and from probability tables you will get z= +1,88

See next slide with probability table

# Probability table

| STANDARD NORMAL DISTRIBUTION: Table Values Represent AREA to the LEFT of the Z score. |        |        |        |        |        |        |        |        |        |        |
|---------------------------------------------------------------------------------------|--------|--------|--------|--------|--------|--------|--------|--------|--------|--------|
| Z                                                                                     | .00    | .01    | .02    | .03    | .04    | .05    | .06    | .07    | .08    | .09    |
| 0.0                                                                                   | .50000 | .50399 | .50798 | .51197 | .51595 | .51994 | .52392 | .52790 | .53188 | .53586 |
| 0.1                                                                                   | .53983 | .54380 | .54776 | .55172 | .55567 | .55962 | .56356 | .56749 | .57142 | .57535 |
| 0.2                                                                                   | .57926 | .58317 | .58706 | .59095 | .59483 | .59871 | .60257 | .60642 | .61026 | .61409 |
| 0.3                                                                                   | .61791 | .62172 | .62552 | .62930 | .63307 | .63683 | .64058 | .64431 | .64803 | .65173 |
| 0.4                                                                                   | .65542 | .65910 | .66276 | .66640 | .67003 | .67364 | .67724 | .68082 | .68439 | .68793 |
| 0.5                                                                                   | .69146 | .69497 | .69847 | .70194 | .70540 | .70884 | .71226 | .71566 | .71904 | .72240 |
| 0.6                                                                                   | .72575 | .72907 | .73237 | .73565 | .73891 | .74215 | .74537 | .74857 | .75175 | .75490 |
| 0.7                                                                                   | .75804 | .76115 | .76424 | .76730 | .77035 | .77337 | .77637 | .77935 | .78230 | .78524 |
| 0.8                                                                                   | .78814 | .79103 | .79389 | .79673 | .79955 | .80234 | .80511 | .80785 | .81057 | .81327 |
| 0.9                                                                                   | .81594 | .81859 | .82121 | .82381 | .82639 | .82894 | .83147 | .83398 | .83646 | .83891 |
| 1.0                                                                                   | .84134 | .84375 | .84614 | .84849 | .85083 | .85314 | .85543 | .85769 | .85993 | .86214 |
| 1.1                                                                                   | .86433 | .86650 | .86864 | .87076 | .87286 | .87493 | .87698 | .87900 | .88100 | .88298 |
| 1.2                                                                                   | .88493 | .88686 | .88877 | .89065 | .89251 | .89435 | .89617 | .89796 | .89973 | .90147 |
| 1.3                                                                                   | .90320 | .90490 | .90658 | .90824 | .90988 | .91149 | .91309 | .91466 | .91621 | .91774 |
| 1.4                                                                                   | .91924 | .92073 | .92220 | .92364 | .92507 | .92647 | .92785 | .92922 | .93056 | .93189 |
| 1.5                                                                                   | .93319 | .93448 | .93574 | .93699 | .93822 | .93943 | .94062 | .94179 | .94295 | .94408 |
| 1.6                                                                                   | .94520 | .94630 | .94738 | .94845 | .94950 | .95053 | .95154 | .95254 | .95352 | .95449 |
| 1.7                                                                                   | .95543 | .95637 | .95728 | .95818 | .95907 | .95994 | .96080 | .96164 | .96246 | .96327 |
| 1.8                                                                                   | .96407 | .96485 | .96562 | .96638 | .96712 | .96784 | .96856 | .96926 | .96995 | .97062 |
| 1.9                                                                                   | .97128 | .97193 | .97257 | .97320 | .97381 | .97441 | .97500 | .97558 | .97615 | .97670 |

## **Example-solution**

(home study)

- Service level =1,00-0,03 =0,97 and from probability tables we have got: z= +1,88
- Safety stock =  $z * \sigma_{dLT} = 1.88 * 5 = 9.40$  tons
- ROP = expected lead time demand + safety
  stock = 50 + 9.40 = 59.40 tons
- For z=1 service level =84,13 %
- For z=2 service level= 97,72 %
- For z=3 service level = 99,87% (see six sigma)

### **ABC** and **VED** and service levels

A items should have low level of service level (0,8 or so )

B items should have low level of service level (0,95 or so)

C items should have low level of service level (0,95 to 0,98 or so)

D items should have low level of service level (0,8 or so )

E items should have low level of service level (0,95 or so)

V items should have low level of service level (0,95 to 0,98 or so)

### Matrix

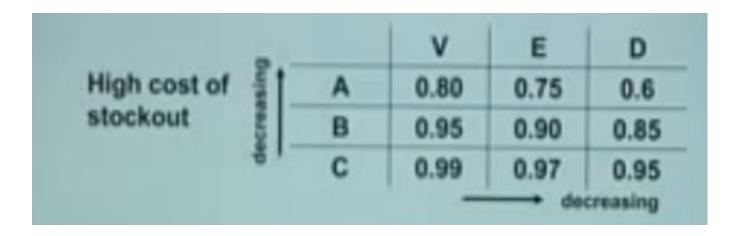

Resource: <a href="https://www.youtube.com/watch?v=tO5MmOBdkxk">https://www.youtube.com/watch?v=tO5MmOBdkxk</a>

Prof. Arun Kanda (IIT), 2003